# **DWS Group GmbH & Co. KGaA**

**Virtuelle ordentliche Hauptversammlung am 9. Juni 2022**

**Briefwahl-, Vollmachts- und Weisungsformular**

Dieses Formular ersetzt nicht die ordnungsgemäße Anmeldung zur Hauptversammlung.

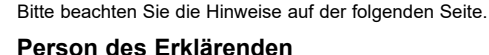

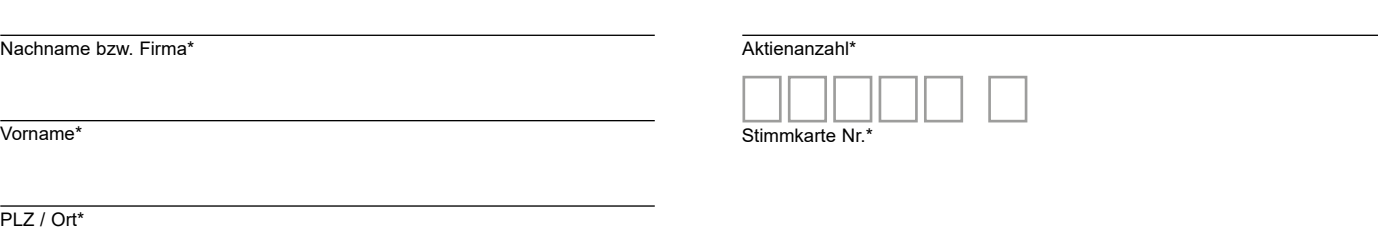

\*Pflichtfelder (Bitte entnehmen Sie die Angaben der Stimmkarte zur Hauptversammlung, die Ihnen nach ordnungsgemäßer Anmeldung zugesandt wird.)

## **Briefwahl bzw. Vollmacht/Weisungen an Stimmrechtsvertreter der Gesellschaft**

Ich/Wir übe(n) mein/unser Stimmrecht zur virtuellen Hauptversammlung der DWS Group GmbH & Co. KGaA am 9. Juni 2022 per Briefwahl wie unten markiert aus.

Ich/Wir bevollmächtige(n) Herrn Dr. Karl-Ludwig Ruppel, Herrn Dr. Marcel Heptner und Herrn Dr. Daniel Kieper, alle geschäftsansässig in Frankfurt am Main (Stimmrechtsvertreter der Gesellschaft) unter Offenlegung meines/unserer Namen(s) jeweils einzeln und mit dem Recht zur Unterbevollmächtigung, mich/uns in der virtuellen ordentlichen Hauptversammlung der DWS Group GmbH & Co. KGaA am 9. Juni 2022 zu vertreten und das Stimmrecht gemäß meinen/unseren nachstehenden Weisungen auszuüben.

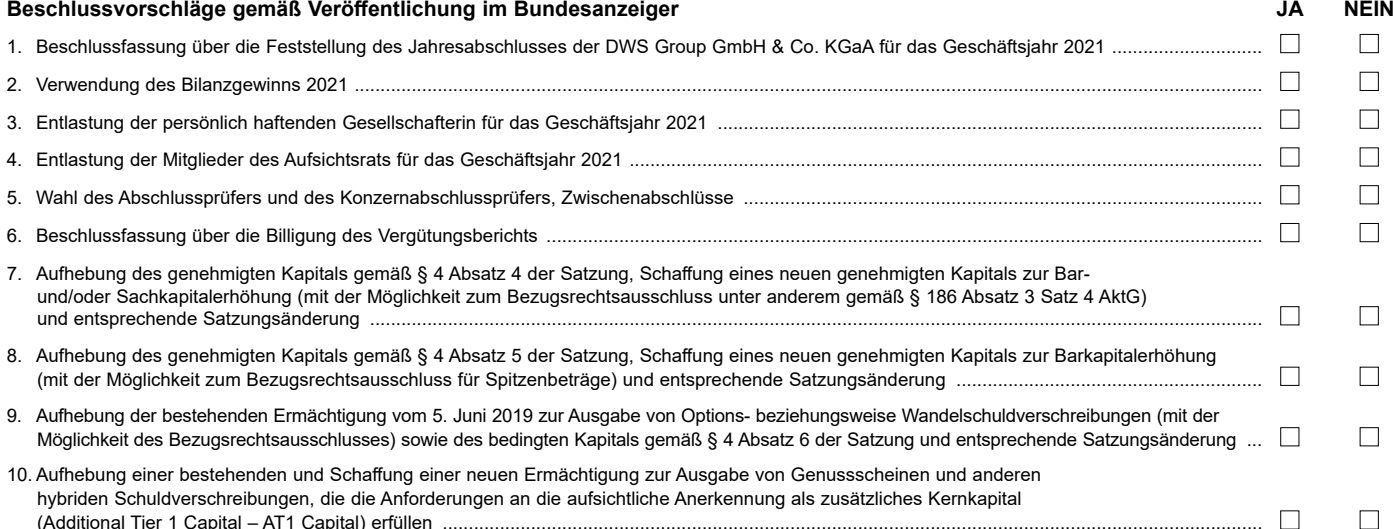

#### **Gegenanträge/Wahlvorschläge**

Sofern Anträge von Aktionären (Gegenanträge/Wahlvorschläge) zu bestimmten Punkten der Tagesordnung der Hauptversammlung zugänglich zu machen sind, können diese unter https://group.dws.com/de/ir/hauptversammlung eingesehen werden. Für den Fall, dass über die durch Buchstaben gekennzeichneten Gegenanträge/ Wahlvorschläge gesondert abgestimmt wird und Sie diese unterstützen möchten, kennzeichnen Sie bitte nachfolgend das entsprechende Kästchen für "Ja", andernfalls bitte das Kästchen für "Nein". Wenn Sie keine Markierung vornehmen, wird dies als Enthaltung, Doppelmarkierungen werden als ungültig gewertet. Über die mit Buchstaben gekennzeichneten Gegenanträge wird voraussichtlich nur dann gesondert abgestimmt, wenn der Beschlussvorschlag der Verwaltung zum jeweiligen Tagesordnungspunkt in der Abstimmung unterliegt und sich der Gegenantrag nicht in einer Ablehnung des Verwaltungsvorschlags erschöpft.

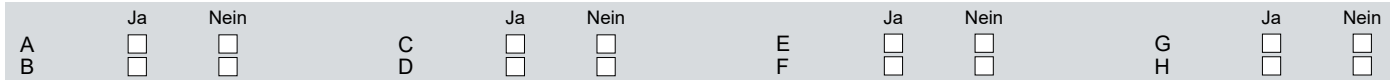

**Datum, Unterschrift/Person des Erklärenden (lesbar) Vollmacht an einen Dritten**

Ich/Wir bevollmächtige(n)

Nachname bzw. Firma Vorname

**Ort** 

mich/uns unter Offenlegung des/der Namen(s) in der oben genannten Versammlung zu vertreten. Die Vollmacht umfasst den Widerruf anderweitig erteilter Vollmachten und die Ausübung sämtlicher versammlungsbezogener Rechte einschließlich der Erteilung einer Untervollmacht.

Bitte weisen Sie Ihren Bevollmächtigten ausdrücklich auf die Ausführungen zum Datenschutz und die Weitergabe personenbezogener Daten hin.

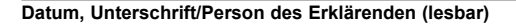

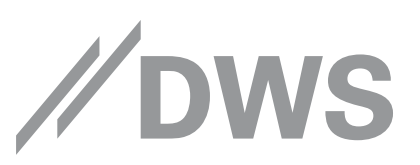

## **Hinweise**

### **Anmeldung zur Hauptversammlung und Ausübung von Aktionärsrechten**

Zur Ausübung von Aktionärsrechten im Zusammenhang mit der virtuellen Hauptversammlung sind nur diejenigen Aktionäre berechtigt, die Sie sich ordnungsgemäß angemeldet haben und einen Nachweis über ihren Anteilsbesitz übersandt haben, der sich auf den Beginn des 21. Tages vor der Versammlung, also auf den 19. Mai 2022, 0:00 Uhr MESZ, bezieht.

Die Anmeldung und der Nachweis des Anteilsbesitzes müssen bis spätestens **2. Juni 2022, 24:00 Uhr MESZ,** unter folgender Adresse zugehen:

**DWS Group GmbH & Co. KGaA c/o Deutsche Bank AG Securities Production**

**General Meetings Postfach 20 01 07 60605 Frankfurt am Main**

### **Telefax: +49 (0) 69 12012 86045 E-Mail: wp.hv@db-is.com**

Die Anmeldung wird gegebenenfalls von Ihrer Depotbank abgewickelt. Der Zugang Ihrer Anmeldeunterlagen bei der Depotbank gilt nicht als ordnungsgemäße Anmeldung zur Versammlung; entscheidend ist allein der Zugang der Anmeldung und des Nachweises des Anteilsbesitzes unter oben genannter Adresse.

### **Zuordnung zu einer Anmeldung**

Dieses Formular kann nur dann berücksichtigt werden, wenn es einer Anmeldung eindeutig zugeordnet werden kann. Sofern eine Zuordnung aufgrund fehlender bzw. nicht ordnungsgemäßer Anmeldung oder unvollständiger bzw. unleserlicher Angaben auf diesem Formular nicht möglich sein sollte, kann das Stimmrecht per Briefwahl oder durch Stimmrechtsvertreter der Gesellschaft nicht ausgeübt werden.

### **Verhältnis zu anderen Formularen**

Für die Erteilung von Vollmachten können Sie auch die Formulare verwenden, die auf der Stimmkarte abgedruckt sind. Die Benutzung bestimmter Formulare ist, abgesehen von der Bevollmächtigung der Stimmrechtsvertreter der Gesellschaft, nicht vorgeschrieben. Die Stimmkarte wird Ihnen nach ordnungsgemäßer Anmeldung zugesandt.

### **Hinweise zu diesem Formular**

Bitte füllen Sie dieses Formular vollständig und leserlich aus. Die erforderlichen Angaben zur Person des Erklärenden entnehmen Sie bitte Ihrer Stimmkarte, die Ihnen nach ordnungsgemäßer Anmeldung übersandt wird.

Das Formular ist nicht zwingend. Sie können auch eine sonstige Erklärung in Textform verwenden. Hierbei gelten die o.g. Ausführungen zur Zuordnung zu einer Anmeldung.

### **Verfahren für die Bevollmächtigung Dritter**

Wenn Sie einen Dritten bevollmächtigen möchten, können Sie hierzu dieses Formular oder die Vollmacht an einen Dritten auf dem oberen Drittel der Stimmkarte (Rückseite) verwenden.

Bei Bevollmächtigung Dritter mittels des Vollmachts- und Weisungsformulars muss das ausgefüllte Formular aus organisatorischen Gründen bis spätestens zum Ablauf des 8. Juni 2022, 18:00 Uhr MESZ, bei der Gesellschaft an die unten genannte Adresse eingegangen sein.

Die eigentliche Stimmabgabe muss auch im Falle der Vollmachtserteilung an einen Dritten letztlich durch die Stimmrechtsvertreter der Gesellschaft oder durch den Bevollmächtigten per Briefwahl erfolgen. Bitte weisen Sie Ihren Bevollmächtigten ausdrücklich auf diesen Sachverhalt hin.

## **Briefwahl bzw. Vollmacht/Weisungen an Stimmrechtsvertreter der Gesellschaft**

Sie können mit diesem Formular Ihr Stimmrecht auch per Briefwahl ausüben oder durch Stimmrechtsvertreter der Gesellschaft ausüben lassen. Sie können zu diesem Zweck auch das auf der Stimmkarte abgedruckte Formular verwenden.

Bitte erteilen Sie zu allen Beschlussvorschlägen eine Weisung. Kreuzen Sie bitte bei Zustimmung das JA-Feld und bei Ablehnung das NEIN-Feld an. Wenn Sie keine Markierung vornehmen, wird dies als Enthaltung, Doppelmarkierungen werden als ungültig gewertet. Sollte es unter einem Tagesordnungspunkt zu Einzelabstimmungen über zusammengefasste Beschlussvorschläge kommen, so gilt Ihre Weisung jeweils entsprechend für die einzelnen Beschlussvorschläge. Soweit gewünscht, können Sie unterzeichnen oder die Person des Erklärenden einfügen.

Briefwahlstimmen oder Vollmacht/Weisungen an Stimmrechtsvertreter der Gesellschaft sowie eventuelle Änderungen oder Widerrufe unter Verwendung dieses Formulars sind bis spätestens 8. Juni 2022, 18:00 Uhr MESZ, zu übermitteln an:

#### **DWS Group GmbH & Co. KGaA c/o Computershare Operations Center**

**80249 München**

#### **Telefax: +49 89 30903-74675**

#### **E-Mail: anmeldestelle@computershare.de**

Wenn auf unterschiedlichen Übermittlungswegen voneinander abweichende Erklärungen eingehen und nicht erkennbar ist, welche zuletzt abgegeben wurde, werden diese in folgender Reihenfolge berücksichtigt: 1. per Aktionärsportal, 2. per E-Mail, 3. per Telefax und 4. in Papierform.

Stimmrechtsvertreter der Gesellschaft können ausschließlich weisungsgebunden das Stimmrecht für Sie ausüben. Hierüber hinausgehende Aufträge werden Stimmrechtsvertreter der Gesellschaft nicht ausführen.

Zugänglich zu machende Gegenanträge bzw. Wahlvorschläge von Aktionären können Sie auf der Internetseite der Gesellschaft unter https://group.dws.com/de/ir/hauptversammlung einsehen.

Einem Gegenantrag, der ausschließlich auf die Ablehnung eines Beschlussvorschlags gerichtet ist, können Sie sich anschließen, indem Sie gegen den Verwaltungsvorschlag votieren.

# **Elektronische Briefwahl, Vollmachten per Internet bzw. Vollmacht/Weisungen an Stimmrechtsvertreter der Gesellschaft**

Als Aktionär haben Sie nach ordnungsgemäßer Anmeldung zur virtuellen Hauptversammlung im Aktionärsportal die Möglichkeit Ihre Stimmen im Wege der elektronischen Briefwahl abzugeben oder eine dritte Person bzw. die Stimmrechtsvertreter der Gesellschaft zu bevollmächtigen. Die Zugangsdaten zum Aktionärsportal finden Sie auf der Vorderseite der Stimmkarte zur virtuellen Hauptversammlung. Die Stimmabgabe über das Aktionärsportal kann bereits vor der virtuellen Hauptversammlung aber auch während der virtuellen Hauptversammlung bis zum Beginn der Abstimmungen ausgeübt werden.

Beachten Sie auch die Hinweise in der Einberufungsunterlage zur Erteilung, Änderung und dem Widerruf von Erklärungen sowie zur fristgerechten Ausübung Ihrer **Stimmrechte** 

#### **Datenschutz**

Einzelheiten zum Umgang mit personenbezogenen Daten und zu Ihren Rechten nach der Datenschutzgrundverordnung (DSGVO) finden Sie auf der Website der Gesellschaft unter https://group.dws.com/de/ir/hauptversammlung.